M: 695 364 861 T/F: 948 570 007

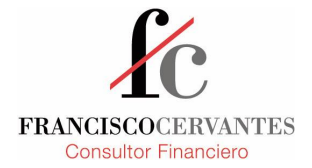

C/Etxesakan, 2 31180 Zizur Mayor NAVARRA

> [francisco@fcervantes.es](mailto:francisco@fcervantes.es) [www.fcervantes.es](http://www.fcervantes.es)

# **INTRODUCCIÓN A LA PROGRAMACIÓN DE MACROS EN EXCEL**

### **Objetivos**

‒ Dotar a los asistentes de los fundamentos básicos para aprender a programar macros en Excel.

**Dirigido a:** Empresarios, gerentes, directores financieros, asesores y gestores, personal administrativo y de operaciones y en general a toda persona que desee introducirse en el mundo de la programación, útil sobre todo para agilizar y reducir el margen de error en tareas repetitivas.

### **Duración:** 8 a 10 horas

## **Ponente: Francisco Cervantes**

Francisco Cervantes es licenciado en Economía por la Universidad de Yale, Estados Unidos. Cuenta con más de 15 años de experiencia en distintos campos del ámbito financiero entre los que se cuentan la dirección financiera y consultoría de empresas, correduría de bolsa y análisis de riesgos en banca de inversión.

# **PROGRAMA**

### **1. Introducción y conceptos básicos**

- A. ¿Qué es una macro?
- B. ¿Cómo se programa una macro?
- C. El editor de Visual Basic for Applications (VBA)

### **2. Herramientas básicas**

- 1. La grabadora de macros
- 2. Lectura y manipulación de un código grabado
- 3. Controles

### **3. Estructuras básicas**

- 1. La función *MsgBox*
- 2. El condicional: construcción *if…then…else...end if*
- 3. Bloques: construcciones *with…end with* y *for…each…next*
- 4. Bucles: construcciones *do while…* o *do until…*
- 4. **Formas de usuario**